# **Zéphir - Tâche #17576**

Bac à idée # 15040 (Nouveau): Permettre l'accès aux agents Zéphir dans l'EAD pour un compte non admin

# **Implémenter le nouveau rôle permettant de consulter les données des sondes**

17/10/2016 14:28 - Benjamin Bohard

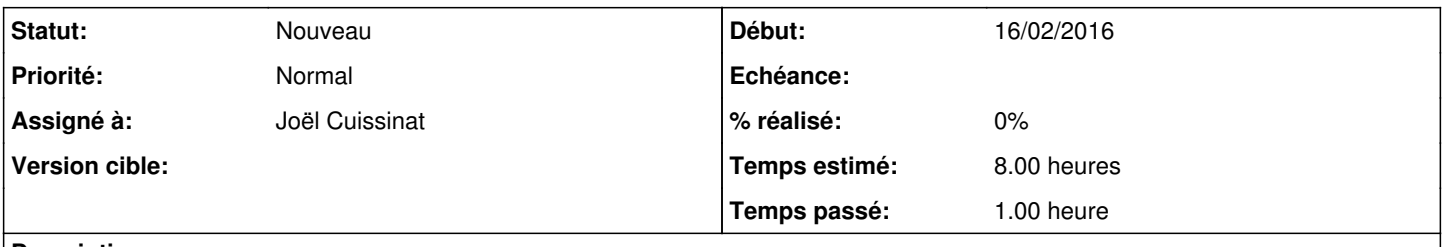

### **Description**

En note du scénario, la proposition de créer un nouveau rôle.

Ce rôle doit donc être créé, l'utilisateur admin\_zephir y être associé et le test dans l'action status modifiée en circonstance.

#### **Historique**

# **#1 - 17/10/2016 14:29 - Benjamin Bohard**

- *Temps estimé mis à 8.00 h*
- *Restant à faire (heures) mis à 8.0*

### **#2 - 28/10/2016 10:07 - Scrum Master**

*- Statut changé de Nouveau à En cours*

#### **#3 - 28/10/2016 10:07 - Scrum Master**

*- Assigné à mis à Joël Cuissinat*

#### **#4 - 03/11/2016 13:51 - Joël Cuissinat**

Je crois que j'ai trouvé un contournement en lisant le code... Il suffit qu'il y ait la chaîne "admin" dans le nom de l'un des rôles attribués à l'utilisateur ! C'est pour ça que les responsables de classe (prof\_admin) ont accès aux diodes sur Scribe.

## **#5 - 04/11/2016 17:24 - Joël Cuissinat**

*- Statut changé de En cours à Nouveau*

### **#6 - 07/11/2016 16:13 - Joël Cuissinat**

*- Version cible sprint 2016 42-44 - Équipe MENSR supprimé*